Messy middle

# MACRO LEVEL **THOUGHTS**

#### Print and read

6

4

 $\sum_{i=1}^n$ 

14

First, clean up the document. Go through an accept all of the suggestions you agree with. It'll make the document look cleaner and feel less overwhelming

## USE COMMENTS as to-do list

Then, go through and find changes that will take you less than two minutes and make those.

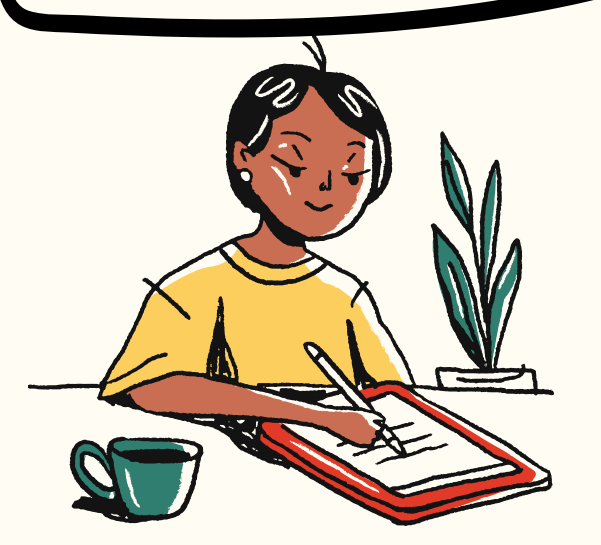

5

For any line-level comments that will take more than 2 minutes, leave a comment at that place in the text with LL, so it's easily searchable.

Now that you've tackled the lowhanging fruit, it's time to think big picture. What are the changes that need to be implemented across the chapters? Here's where it is most likely to have conflicting advice--think about how to resolve that.

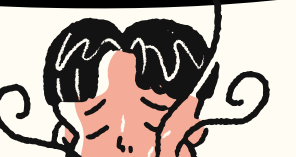

3

# EPILOGUE EDITING'S GUIDE TO CHUNKING MANUSCRIPT feedback

## ACCEPT EASY LINE EDITS

Once you've resolved your menu of comments, print out and read from beginning to end to check for patterns of error.

With your newly marked up manuscript, move back and forth between the line and mezzo level comments so you don'<sup>t</sup> burn yourself out. It <sup>g</sup>ives you <sup>a</sup> menu of edits to choose from.

Now, it's time to tackle the meat of the chapters. Follow the same processes from above—can you make changes in 2 minutes? If so, do it! If not, leave comments for yourself coded ML.

### Toggle between LL and ML

Kelly Clancy, PhD \*\*\*www.epilogueediting.com